## Revisiting OCaml

Lecture 2

Formal Languages and Compilers 2011

Nataliia Bielova

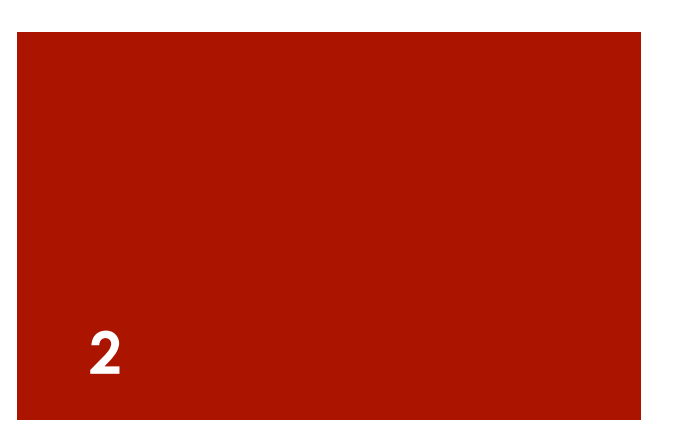

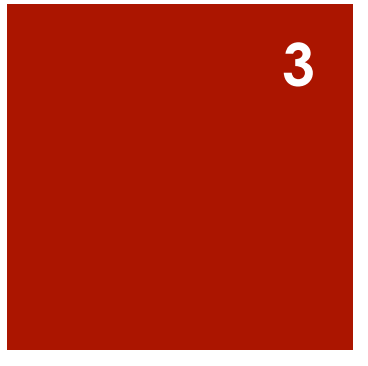

### How to run OCaml

- **Run the interpreter with** ocaml
- **Save the file in "myfile.ml", let the interpreter run it from file** ocaml #use "myfile.ml"
- Compilation of a single module ocamlc –c myfile.ml Results in myfile.cmo
- Then use the compiled file in the interpeter: ocaml #load "myfile.cmo";; open Myfile;; **Formal languages and compilers 2011**

### Value binding and pattern matching

- let  $(x, y) =$  ("hi",  $(1, 2)$ );;
- $\blacksquare$  let (a, (b,c)) = (z, (3,4));;

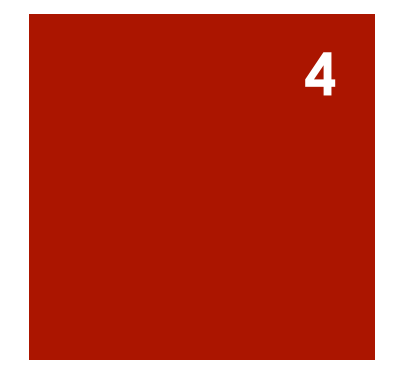

### Value binding and pattern matching

- $\blacksquare$  let  $(x, y) =$  ("hi",  $(1, 2)$ );;
- $\blacksquare$  let (a, (b,c)) = (z, (3,4));;
- let h::t =  $[4;5;6]$ ;;
- let h:: $t = [4]$ ::[5;6];;

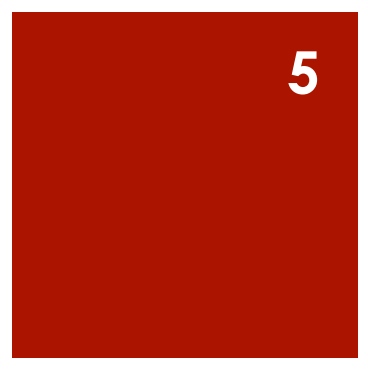

### Value binding and pattern matching

**6** 

- $\blacksquare$  let  $(x, y) =$  ("hi",  $(1, 2)$ );;
- $\blacksquare$  let (a, (b,c)) = (z, (3,4));;
- let h::t =  $[4;5;6]$ ;;
- let h::t =  $[4]$ :: $[5;6]$ ;;
- let  $x = 1$  and  $y = 2$  in  $x^*y$ ;;
- let  $a = 3$  and  $b = 4$  in c=a+b;;
- let  $a = 3$  and  $b = 4$  in  $c = a + b$  in  $c + 2$ ;

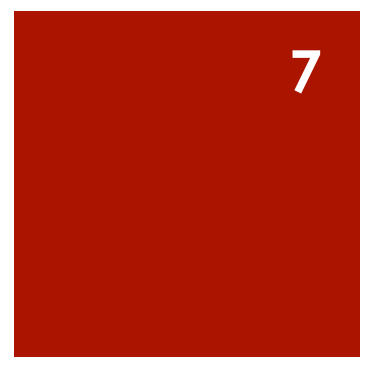

#### Functions

- fun x ->  $(x^*2, x^*4, x^*8)$ ;;
- let  $f x = x^*2$ ;
- let  $y = (f 2)$  in  $y * 2$ ;;

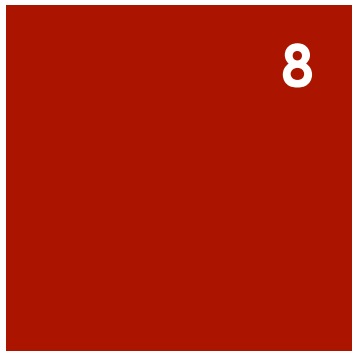

#### Functions

- fun x ->  $(x^*2, x^*4, x^*8)$ ;;
- let  $f x = x^*2;$ ;
- $\blacksquare$  let y = (f 2) in y\*2;;
- let  $f x = if x > 0$  then x

else 0;;

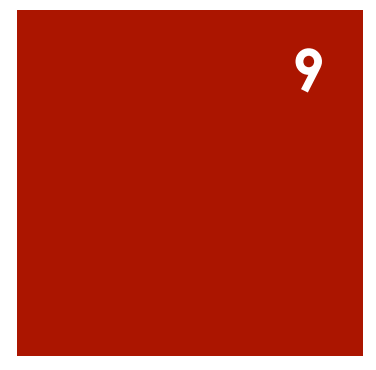

#### Functions

- fun x ->  $(x^*2, x^*4, x^*8)$ ;;
- let  $f x = x^*2$ ;;
- $\blacksquare$  let y = (f 2) in y\*2;;
- let  $f x = if x > 0$  then x
	- else 0;;
- String.length;;
- String.contains;;

#### Lists

#### List.rev;;

List.hd;;

 $\blacksquare$  List.tl;;

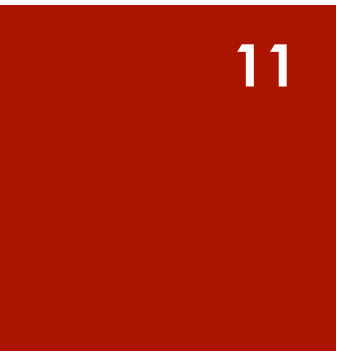

#### Lists

- List.rev;;
- List.hd;;
- $\blacksquare$  List.tl;;
- List.hd  $[1;2;3]$ ;;
- List.hd (List.tl  $[4;5;6]$ );;

#### Lists

- List.rev;;
- List.hd;;
- $\blacksquare$  List.tl;;
- List.hd  $[1;2;3]$ ;;
- List.hd (List.tl  $[4;5;6]$ );;
- List.append;;
- the same as list1@list2
- $\blacksquare$  [1;2;3] @ [4;5];;

### Recursive functions

```
let rec f1 = function|0 - > 0|n -> n + f|(n-1)
```

```
let rec f2 n = match n with
|0 - > 0|n - n + f2 n-1
```

```
let rec f3 \n m = match n with
|0 -> m 
|n -> f3 (n-1) m+n
```
#### Try an exercise!

- Given a list of string *l*, define a function *find* that builds a new list that contains elements from *l*  such that the length of each element is less or equal than 3.
- **The order of elements should be preserved.**
- For example, if  $I = []12"$ ; "abcd"; "www"; "456"]

then result is ["12" ; " www " ; "456"]

## Compilers and Interpreters

Lection 2

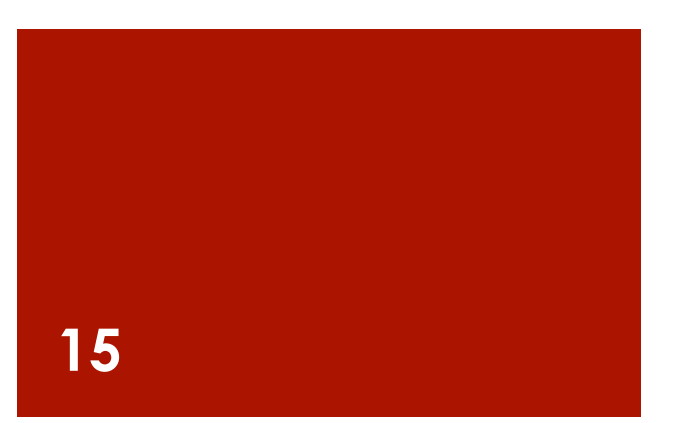

### Running OCaml

- Run the interpreter with
	- ocaml
- **Exit the interpreter:** 
	- $\blacksquare$  # quit;;
- Compilers:
	- ocamlc compiles in bytecode
- Compilation of a single module
	- ocamlc –c <fileName>.ml
	- Produces <fileName>.cmo

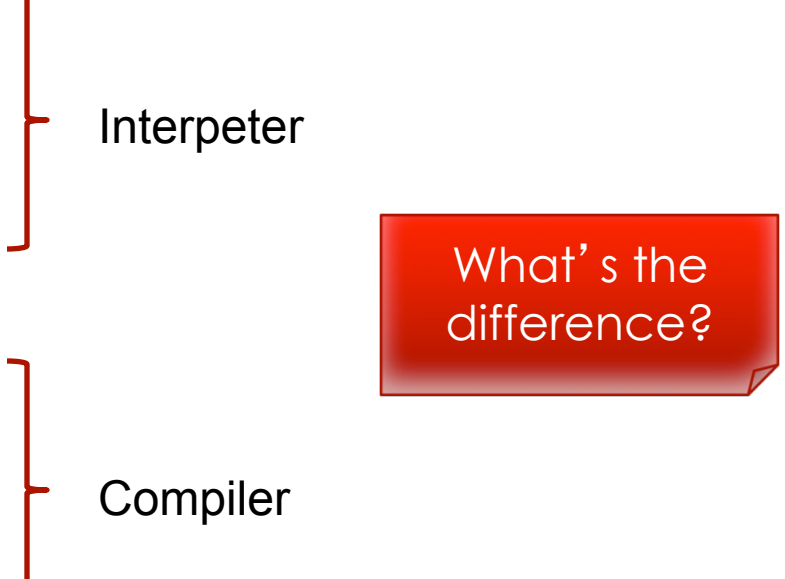

### **Compiler**

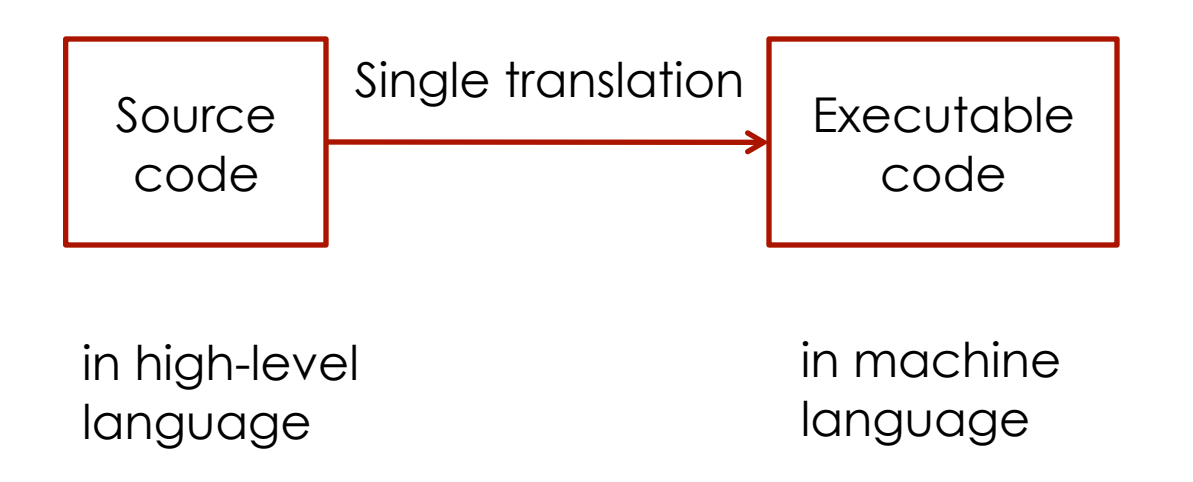

**If an error is found, the source code is not converted** 

#### **Interpreter**

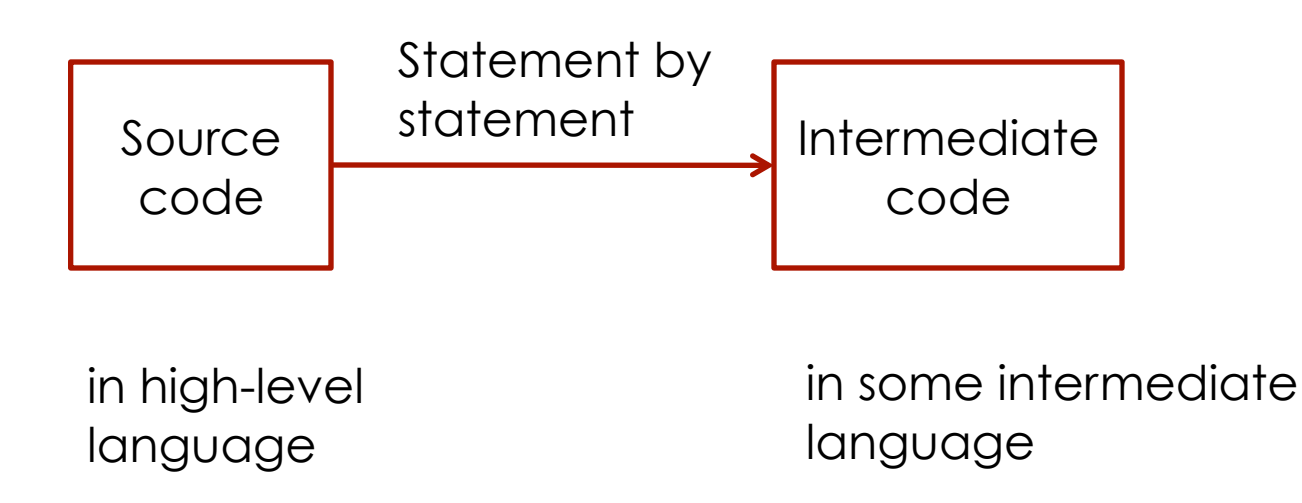

**If an error is found in a statement, the interpreter stops working** and shows an error

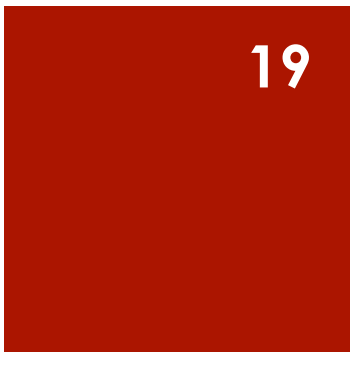

#### Compiler vs. Interpreter

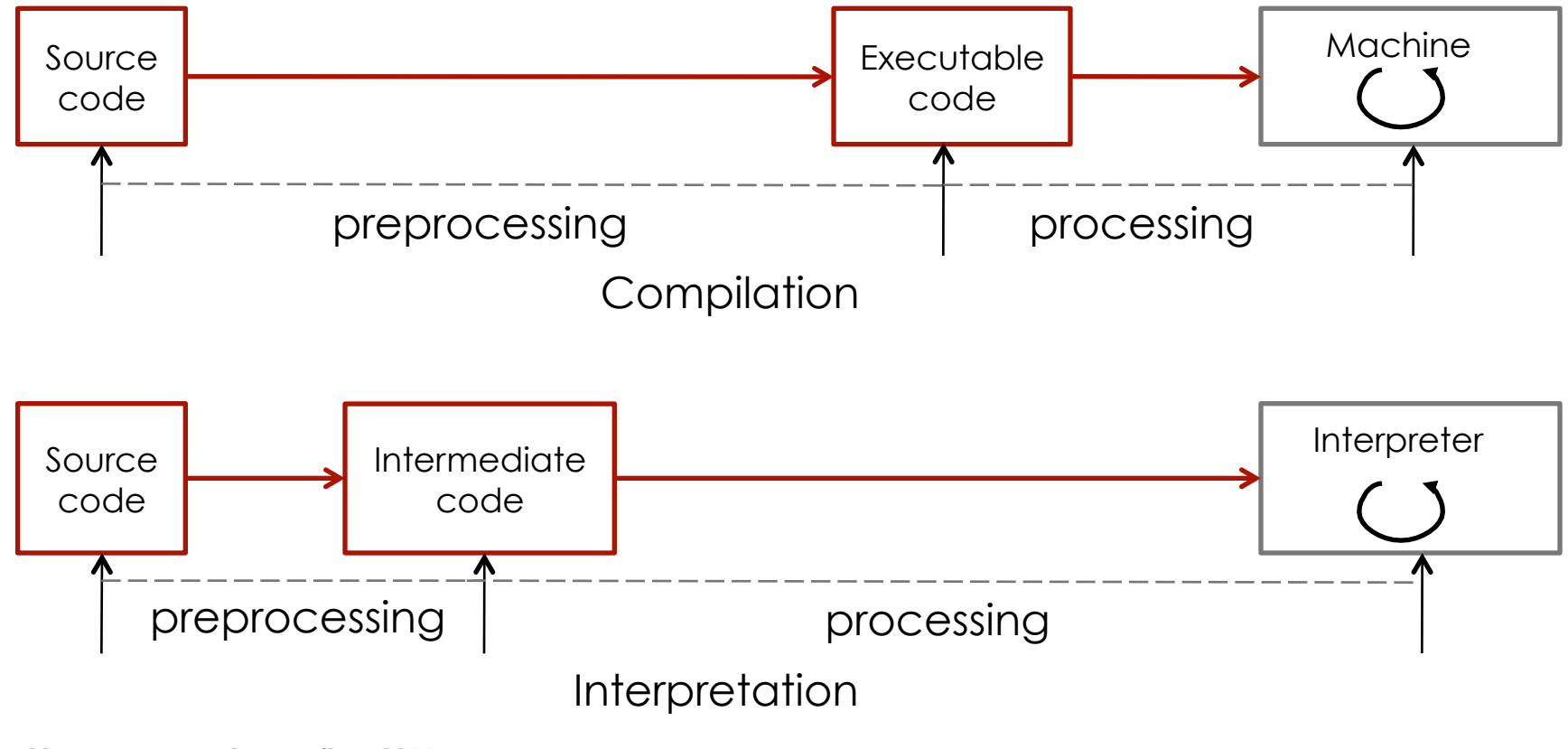

### Compiler vs. Interpreter

#### Compiler characteristics:

- **spends a lot of time analyzing and processing the program**
- **If the resulting executable is some form of machine- specific binary** code
- **If the computer hardware interprets (executes) the resulting code**
- **program execution is fast**

### Compiler vs. Interpreter

#### Interpreter characteristics:

- **•** relatively little time is spent analyzing and processing the program
- **If the resulting code is some sort of intermediate code**
- **If the resulting code is interpreted by another program**
- **Perogram execution is relatively slow**

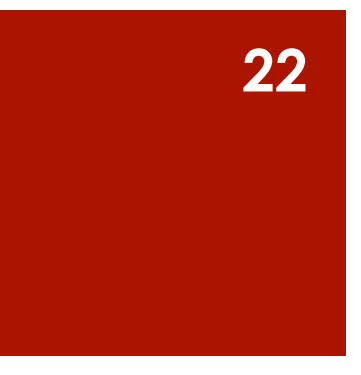

### Some real life examples

#### ■ C++ compiler

 Java with its Java Virtual Machine (JVM) is something in between, more similar to interpreter

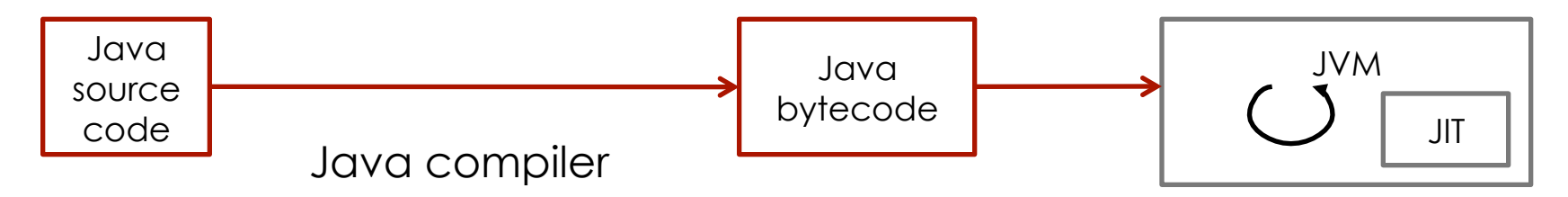

- **Java compiler transforms source program to Java bytecode**
- **JVM** is an interpreter of the bytecode
- **JIT** (Just-In-Time) compiles parts of the bytecode to executable code

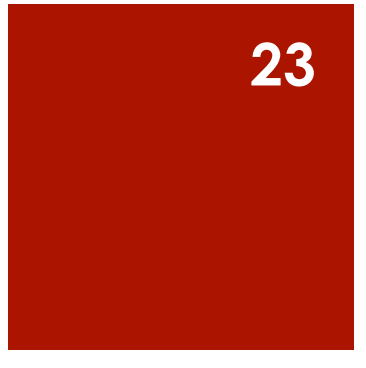

#### Structure of a compiler

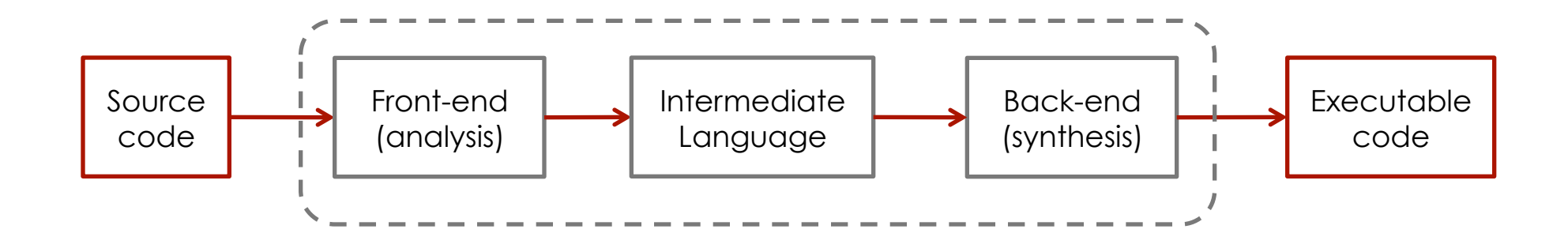

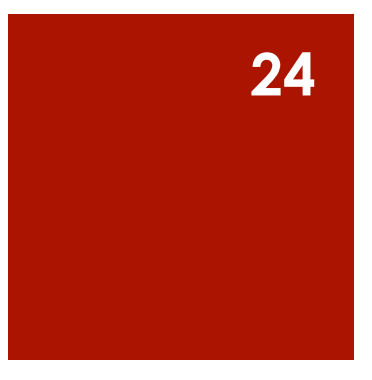

#### Front-end structure

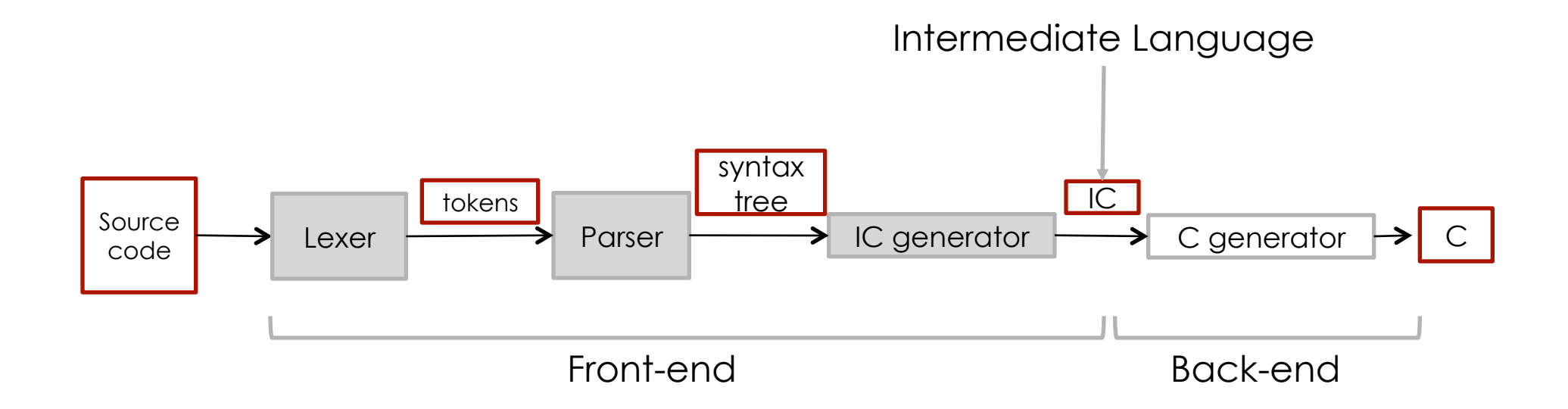

#### Back-end structure

- **E** is responsible for emitting the final (executable) version of the source program. Typical parts of the back end are responsible for:
	- **n** instruction selection
	- **register allocation**
	- **memory management**
	- **n** instruction scheduling

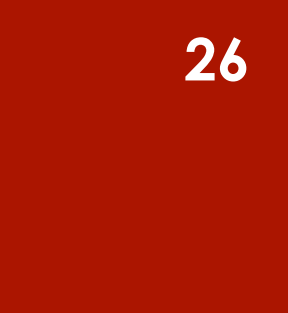

#### Front-end and back-end

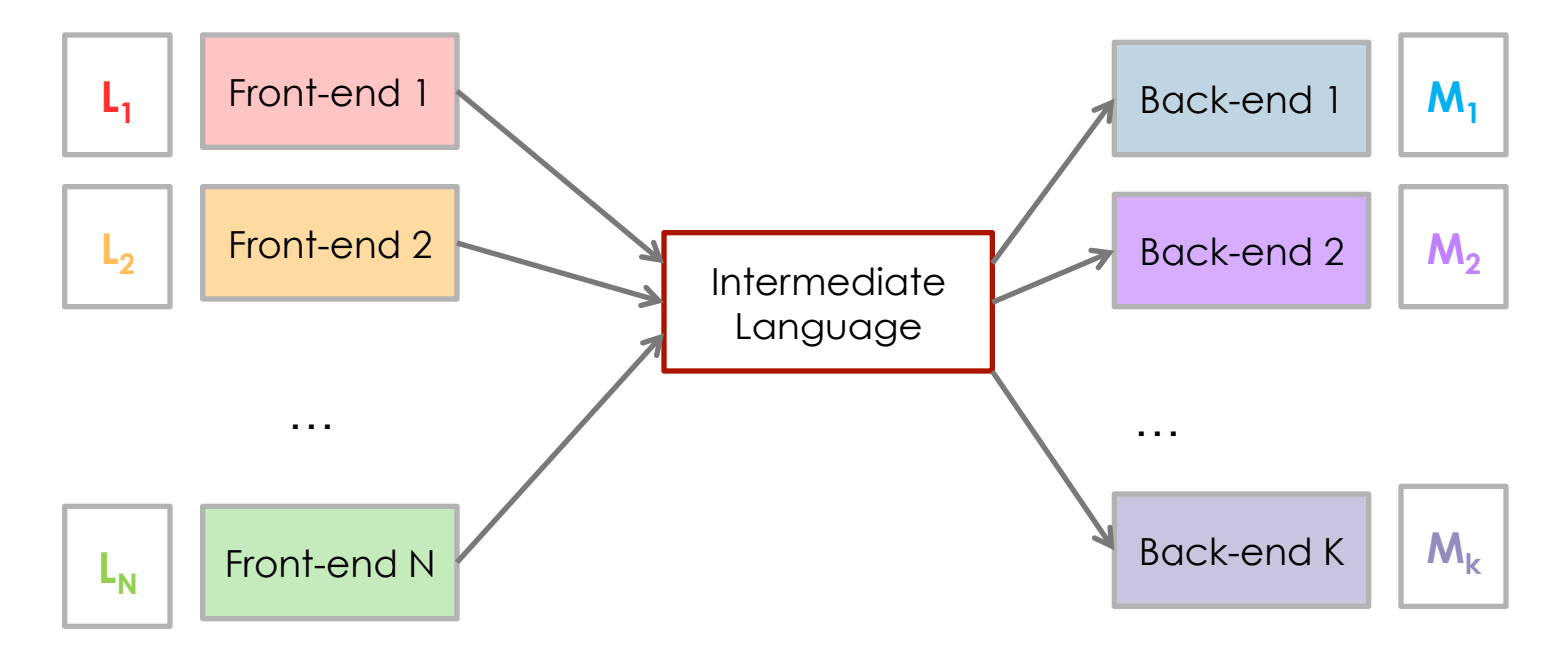

- **Reuse the same front-end for different machines**
- **Reuse the same back-end for different source languages**

#### References

#### ■ CS544:

http://web.cs.wpi.edu/~gpollice/cs544-f05/ CourseNotes/maps/Class1/ Compilervs.Interpreter.html